**تكليف سري اول پردازش تصوير ديجيتال صديقه غفراني**

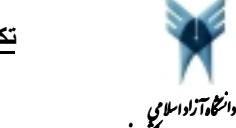

- دائشده فنی

داحد تهران جنوب- دائشگده فنی

:اگر *y***(***m***,***n***)** = *x***(***m***,***n***)** ∗ *h***(***m***,***n***)** بعدي دو آانولوشن تعيين مطلوبست -١

a) 
$$
x(m,n) = \begin{bmatrix} 2 & 1 \\ 5 & 4 \\ 3 & 1 \end{bmatrix}
$$
,  $h(m,n) = \begin{bmatrix} 0 & -1 & 0 \\ -1 & 4 & -1 \\ 0 & -1 & 1 \end{bmatrix}$ 

b) 
$$
x(m,n) = \begin{bmatrix} 2 & 1 \\ 5 & 4 \\ 3 & 1 \end{bmatrix}
$$
,  $h(m,n) = \begin{bmatrix} 1 & 1 \\ -1 & 1 \end{bmatrix}$ 

الف) محاسبه با استفاده از قلم و كاغذ انجام شود (كانولوشن گرافيكي).

ب) محاسبه با استفاده از روش ماتريسي (با قلم و آاغذ) انجام شود.

ج) محاسبه با استفاده از کامپيوتر و در حوزه زمان انجام شود (استفاده از دستور 2conv2 در محيط MathLab )

د) محاسبه با استفاده از كامبيوتر و در حوزه فركانس انجام شود (استفاده از دستورهاي 1ft2 و \_ 2ftt در محيط MathLab ( نتايج بدست آمده را با يكديگر مقايسه كنيد.

A حاصل كانولوشن دو بعدي  $B(i,j) \ast B(i,j) = C(i,j) = C(i,j)$  را به روش دلخواه تعيين كنيد ٍ ابعاد ماتريس حاصل با ابعاد ماتريس هاي  $\rightarrow$ و B چه رابطهاي دارد.

$$
A(i,j) = \begin{bmatrix} 0 & 4 & 4 \\ -2 & 1 & 3 \\ 5 & 1 & 1 \end{bmatrix}, \quad B(i,j) = \begin{bmatrix} -1 & 3 & 4 \\ 1 & 2 & 2 \\ -3 & 2 & 6 \end{bmatrix}
$$

٣- جدا پذير ي هسته تبديل فوريه دو بعدي را اثبات كنيد. به نظر شما اين ويژگي چه مزيتي براي تبديل فوريه دو بعدي دارد؟ ۴ - قضيه كانولوشن ر ۱ بيان كنيد .

۵- قضيه همبستگي را بيان كنيد، وجه تمايز و وجه اشتراك همبستگي دو دونباله (يك بعدي) و كانولوشن دو دنباله (يك بعدي) را در چه ميبينيد؟

-۶ اين موضوع آه توابع نمايي مختلط توابع ويژه براي سيستمهاي LTI هستند چه آاربردي ميتواند داشته باشد؟

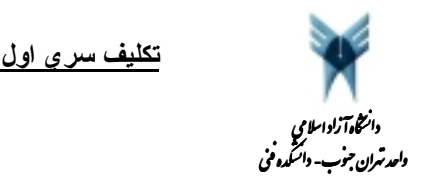

-٧ تصويري از خود (تمام رخ) تهيه نموده، در محيط MathLab تصوير را فراخوانده و در محل عنوان نام و نام خانوادگي و شماره دانشجويي

را بنويسيد، در محل محور عمودي رشته تحصيلي و سال ورود را بنويسيد، و در محل محور افقي دانشگاه محل تحصيل مقطع ليسانس خود را

ذكر كنيد (ردقت نمائيد تمام موارد درخواستي با استفاده از دستورات MathLab بايستي انجام پذيرد ـ